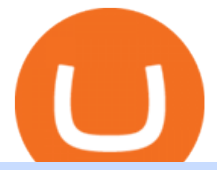

binance explained coinbase to ledger nano angel broking account gerald cotten wikipedia bep2 bep20 erd

Civic to INR Chart. CVC to INR rate today is 22.16 and has decreased -4.0% from 23.10 since yesterday. Civic (CVC) is on a downward monthly trajectory as it has decreased -9.1% from 24.38 since 1 month (30 days) ago. 1h.

https://www.coinigy.com/assets/img/charts/5cb759a36b1ca.png|||Binance Chart - Published on Coinigy.com on April 17th ...|||2352 x 1123

CoviCoin (CVC) Coin Price, Chart & amp; News Binance: CoviCoin.

https://fortmatic.zendesk.com/hc/article\_attachments/360090928312/Screen\_Shot\_2021-03-28\_at\_6.39.24\_P M.png|||Transferring from Binance - ERC20 or BEP2 or BEP20 Fortmatic|||1588 x 1186

http://wikicrypto.com/wp-content/uploads/2017/07/CEX.IO\_-1.jpg|||WikiCrypto's CEX.IO Exchange Review for Beginners|||1024 x 768

https://www.topsharebrokers.com/images/logo/1x1/groww/groww-trading-platform.jpg|||Groww App and Web Review| Groww Trading Platforms 2021|||1080 x 1080

https://www.offer.spectator.org/hosted/images/05/0914496bfd4104b99677f293081a6a/Trump5packTrans.png| ||Limited Edition Minuteman Coin|||1064 x 768

Civic Coin Price & amp; Market Data Civic price today is \$0.325744 with a 24-hour trading volume of \$16,666,071. CVC price is down -3.6% in the last 24 hours. It has a circulating supply of 670 Million CVC coins and a total supply of 1 Billion. If you are looking to buy or sell Civic, P2PB2B is currently the most active exchange.

The live Civic price today is \$ 0.3392095 USD with a 24-hour trading volume of \$ 27,991,893.55 USD. We update our CVC to USD price in real-time. Civic is +4.33% in the last 24 hours. Civic has a market cap of \$ 227,270,385.41 USD. It has a circulating supply of \$ 670,000,000.00 CVC coins and a max supply of \$ 1,000,000,000.00 CVC coins.

https://es.crypto-economy.com/wp-content/uploads/sites/2/2019/07/Coinbaseen6.png||Cómo configurar tu wallet Coinbase para guardar tus ...|||1920 x 1080

https://cdn.investinblockchain.com/wp-content/uploads/2018/07/binance\_coin.jpg|||Binances First Year Review and What It Means for BNB|||1706 x 1137

Videos for Coinbase+to+ledger+nano

https://cryptocurrencyfacts.com/wp-content/uploads/2021/05/binance-chain-chart-platform.jpg|||How to Look at Binance Chain Charts|||2238 x 1255

https://i.pinimg.com/originals/62/3c/8c/623c8cb7c2ac7e54c965ffc7c45b7eb2.jpg|||Civic Coin Price Prediction Today - Arbittmax|||1125 x 2001

The company' CEO and founder, Gerald William Cotten (born 11 May 1988), allegedly died in December 2018 after traveling to India. Up to C\$ 250 million (US\$190 million) in cryptocurrency owed to 115,000 customers was missing [3] or could not be accessed because only Cotten held the password to off-line cold wallets .

https://public.bnbstatic.us/20200424/78837374-a0cc-46c0-be27-b376be62783c.png|||Binance.US Blog|||1600 x 900

https://external-preview.redd.it/gVSFzelkrfpTFqEX4I3\_0XJ4-noQF1AKEqXkqer3fk4.png?auto=webp& s=487fc67a198e86a1b7ff9f36fc9cfb6a3d62694f|||Binance Manipulation Proof : RequestNetwork|||1354 x 826

https://static.askrypto.com/uploads/2020/09/Binance-To-Provide-Trading-Services-For-Mainland-Chinese-Cu stomers-Despite-The-Local-Ban.png|||Binance CEO Wishes More Defi-Based Ethereum Projects to ...|||1920 x 1080

Coinbase and the Ledger Nano S, while both designed to send and store cryptos, are better suited for different purposes. Coinbase should be used for buying and selling. The Ledger for storage. If you want to succeed in the cryptocurrency game you need both a quality exchange and a quality wallet.

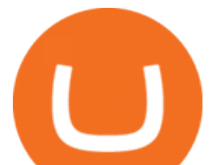

https://www.adigitalblogger.com/wp-content/uploads/Upstox-Fund-Transfer-1.jpg||Upstox Fund Transfer | UPI, NEFT, IMPS, Account Details|||1920 x 1080

Binance staking options explained. Beginner tutorial for all possible options to stake your funds on Binance for more rewards. Never leave your assets idle, get more passive income. All videos uploaded to my channel are done with educational purpose, but please note that they are based on my personal experience and my personal opinions.

How to open Angel Broking account?

https://finematics.com/wp-content/uploads/2021/03/trilemma-2048x1112.png|||Binance Smart Chain and CeDeFi Explained Finematics|||2048 x 1112

Bep2 is a technical standard for deploying and launching tokens on the Binance Blockchain. Bep20 represents a token standard on the Binance smart chain. Erc20 is a technical standard for smart contracts on the Ethereum blockchain for tokens. Trc20 one is a token standard issued based on smart contracts on the TRON Blockchain.

Difference between Bep2, Bep20, Erc20 and Trc20 wallets when .

https://www.numisbids.com/sales/hosted/heritage/3032/image31527.jpg|||NumisBids: Heritage World Coin Auctions CICF Signature ...|||1500 x 968

https://www.cryptoarabe.com/wp-content/uploads/2020/04/Screen-Shot-2020-04-23-at-12.27.42.png|||Binance Smart Chain - Binance Smart Chain Welcomes Another ...|||2768 x 1214

https://gblobscdn.gitbook.com/assets%2F-M6CjLe1Bz1VSFiakrFB%2F-M6DSKuR9PHOQ0OUtnXD%2F-M 6DUJfpPAfgmeQ1J2JJ%2F5.1.png?alt=media&token=0568184c-ffc7-4429-800a-9271d3cfbc14|||How to create an account in Binance - Brokerst|||1800 x 1200

Angel Broking Login - Find Login Method of App & amp; Back Office

Gerald Cotten (born in 1988) is a Candian Entrepreneur and Business Executive from Toronto, Canada. Furthermore, he is serving as the CEO of the Quadriga Fintech Solutions Corp. Gerald holds the position of CEO and President from December 2013. He is working in the digital currency from 11 years.

https://kroisos.io/wp-content/uploads/2021/06/d6eafe6d-f657-41e6-ac75-ee13b6099b4e-1536x864.png|||Multi -Assets Mode on Binance: How It Works and What You ...|||1536 x 864

Transfer Your Crypto Assets From Coinbase To Ledger. If playback doesn't begin shortly, try restarting your device. Videos you watch may be added to the TV' watch history and influence TV recommendations.

When crypto boss Gerald Cotten died in 2018 he took with him a fortune of up to \$CA215 million (\$A234 million) in bitcoin and other digital currencies. The 30-year-olds sudden death from complications of Crohns disease shocked the crypto world but many believe he may have faked his demise in an elaborate exit scam.

A death in Cryptoland: The story of Gerald Cotten . - CBC News

Civic to INR Chart (CVC/INR) CoinGecko

Token Blockchain: Which is better BEP2, BEP20 or ERC20 .

Videos for Angel+broking+account

Binance Coin (BNB) Explained Things to Know & amp; How to Buy

Gerald Cotten Wiki, Age, Wife, Biography, Net worth, Family .

Coinbase Wallet vs Ledger Nano S Wallet - Which Wallet Is .

Gerald Cotten is the founder and CEO of Quadriga Fintech Solutions. He started the firm in order to profit from the impending crypto market upheaval. Robertson acquired millions of dollars in real estate holdings after Cotten died. View this post on Instagram A post shared by DawentsIT (@dawentsit)

Civic (CVC) price today, chart, market cap & amp; news CoinGecko

Angel One - Indias largest broker introduced ZERO cost brokerage services for trades executed in cash delivery, and only Rs.20 per order will be charged for Intraday, F&O, etc. Open your Demat account now.

https://miro.medium.com/max/3838/1\*bp4PX0grSOoFXUqosXt7OA.png|||Binance intro Cryptociety Explanation Series. | by ...|||1919 x 972

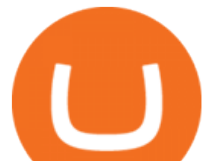

How to get set up. Step 1: Go to Binance Website. Click here to go to Binance, the link will open in new window so you can still follow this guide. I would bookmark the . Step 2: Complete the Sign-Up Process. Click on the Register button which is located in the right corner of the webpage and .

How to Send Polkadot from Coinbase to Your Ledger S/X Nano .

Ledger.com - Ledger - State-Of-The-Art Security

https://passbe.com/assets/images/crypto/DCR.png|||Is cryptocurrency market manipulation possible via social ...|||1461 x 1116

Bep2 Erc20 Vs [TPY0XJ]

https://www.topsharebrokers.com/images/logo/1x1/iifl-securities/iifl-securities-account-opening.jpg|||Open IIFL Account Online IIFL Demat & amp; Trading Account ||1080 x 1080

https://chartsandtrends.com/wp-content/uploads/2018/06/2018-06-17\_BNBUSDT-UTW-1200x881.png|||Bina nce Coin (Symbol: BNB) Unaffected By The General ...|||1200 x 881

https://s3-us-east-2.amazonaws.com/freestartupkits.com/wp-content/uploads/2019/08/19154301/Screen-Shot-2019-08-19-at-11.38.09-AM.png|||Crypto Token Kit Setoken You Supply Functionality For The ...|||2448 x 1520

Angel Opening Process 2022 - How to Open Demat Account in .

Gerald+cotten+wikipedia - Image Results

https://coincodex.com/en/resources/images/admin/guides/how-to-trade-futures/binance-crypto-exchange-revie w.png:resizeboxcropjpg?1580x888|||Binance Futures Trading Explained: Cryptocurrency Futures ...|||1579 x 888

Gerald Cotten Short Bio Gerald Cotten The real name of this Cryptocurrency Enterpenur is Gerald Cotten. People and his relatives often call him Gerald. his nationality is Canadian by birth. his home town is Toronto, Canada. He believes in Christianity. The educational qualification of this person is Bachelor degree in business managment.

BEP2 vs. BEP20 vs. ERC20: Which is better? - Phemex Academy

Coinbase Wallet was launched by Coinbase exchange for secure operations with coins and tokens. To use Coinbase Wallet, you dont need to have an account with Coinbase exchange. Read more: Ledger Nano S Wallet is a hardware wallet, a flagship product of the Ledger company, that has been in the industry since 2014.

Where Is Gerald Cotten Wife Jennifer Robertson Today? Age Net .

http://cryptocoinrankings.com/blog/wp-content/uploads/2018/01/Stop-Limit-Order.jpg|||Quick tips. How to set Take Profit and Stop loss in ...|||3813 x 1855

Steps to send Polkadot from Coinbase to your Ledger device . Open Ledger Live and add a Bitcoin account to your Ledger by clicking on the Accounts on the left hand side menu of Ledger Live and selecting the add account button in the top right hand side of the screen. Ledger Live will prompt you to select which asset youd like to add an account for.

https://797517.smushcdn.com/1549056/wp-content/uploads/sites/2/2021/05/Ethereum-Balance-on-All-Exchan ges.jpg?lossy=1&strip=1&webp=1|||Binance Futures Volume Reaches Record \$2.1 Trillion | HashFeed|||1800 x 1013

The Binance Coin (BNB) Explained DailyCoin

https://preview.redd.it/tqxdt42b8kl51.jpg?auto=webp&s=d6980efb0555ff736b2ff278c21deda9eae39e8e||| Can someone explain... : binance|||1080 x 2312

Binance is a crypto-to-crypto exchange. This means that users can only use it to trade cryptocurrencies. If you dont already own some cryptocurrency, then youll need to buy some before you can start trading with Binance. I suggest using an exchange that offers fiat currency trading like Coinmama, CEX.IO or Coinbase. https://coincodex.com/en/resources/images/admin/guides/how-to-trade-futures/img1.png|||Binance Wallet

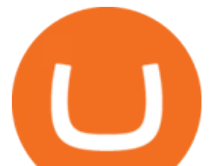

Balance - Binance Releases A First Version ...|||1999 x 1022

Should I use the ERC20 or BEP2 network on Binance to transfer .

https://bitfalls.com/wp-content/uploads/2017/08/Screenshot-2017-08-23-17.51.44.png|||No Software Bitcoin Mining Lost Bitcoin Private Key ...|||1712 x 802

I am HOLARLAYKAN in BEP20 Solidity and I can make a new cryptocurrency for you as an ERC20/BEP20 token. I'll verify the ERC20/BEP20 token deployment on the Etherscan/Bscscan. I'll test the token for the overflow checks before I deploy it on live. my service package include. basic package. I will create your ERC20 or BEP20 token.

https://coinjournal.net/wp-content/uploads/2020/09/Hassan-Maishera.jpg|||Hassan Maishera, Author at Coin Journal|||1110 x 1408

https://block-builders.net/wp-content/uploads/2021/01/Binance-Interface-zum-Kauf-von-Kryptowahrungen.pn g|||Binance or Coinbase which crypto exchange is the best ...|||3394 x 2186

This is a quick topic on BEP2, BEP20, ERC20, OMNI & amp; TRC20 transfer network option that you find on Binance deposit & amp; withdrawal section. While BEP-20 is an extension of the ERC-20 token standard, both of them define the set of rules that define a token.

5 Easy Steps to Transfer from Coinbase to Ledger (2022)

Gerald Cotten - WikiAlpha

Following are the types of account that you can open with angel broking. Demat Account An account where you can hold securities in an electronic form, from which credit and debit of securities take place. Trading Account An account which you can use for buying and selling the securities held in electronic format in the stock market.

https://miro.medium.com/max/1104/1\*C61o0rq\_man7SVJlXlg6Aw.png|||Supply and Earn on HARD Money Market from Binance.com | by ...|||1104 x 793

https://www.topsharebrokers.com/images/logo/1x1/angel-broking/angel-broking-margin.jpg|||Angel Broking Margin|Intraday|Delivery|Future|Options ...|||1080 x 1080

Gerald Cotten' scareer trajectory appeared to follow that of the stereotypical internet-nerd-turns-tycoon story. He was a small-town Canadian boy who seemed to have the Midas touch. Cotten grew up.

Binance Chain Wallet. The Binance Chain wallet is a browser extension that is created and maintained by Binance exchange. It is the official Binance wallet for accessing BSC and Binance Chain available on both Firefox and Chromium browsers, such as the Brave Browser. The wallets functionality may be limited, but it gets the most important job done, and Binance is constantly improving it.

A Beginners Guide to Futures Trading (Website) Binance

https://image.binance.vision/editor-uploads-original/014aa2bcdf82454994ffda7ced798a3d.png|||Impermanent Loss Explained | Binance Academy|||1600 x 900

https://cdn.publish0x.com/prod/fs/images/bd5bef5cdcf6489843c5ca55fc7582b3a1672cf95394ae05af9a4d41b0 f9bbb1.png|||Binance Dual Savings Explained|||3539 x 1987

Jennifer Robertson (Quadriga) - Wikipedia

You will also receive a confirmation mail on the opening of the account. Angel Broking also has a wide network of branches and sub-brokers who can help you open an account. Steps to open Angel Broking account Offline . Visit Angel Broking branch or sub-broker office; Request for account opening form. Fill the form, sign it and submit it at the .

Gerald Cotten Wiki [QuadrigaCX CEO], Age, Girlfriend, Net .

Civic (CVC) Coin Price, Chart & amp; News Binance: Civic price.

Online Trading & amp; Stock Broking in India Angel One (Angel.

Bitcoin investor Gerald Cotten may have faked his death .

Civic price index, chart and news WorldCoinIndex

Civic coin (CVC) price prediction: Will the unique token make .

Civic (CVC) live coin price, charts, markets  $&$ ; liquidity

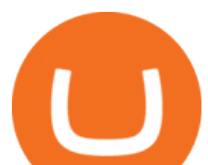

https://tonyy.in/assets/img/2017/08/trade-screen2.png|||Guide to Buying Binance Coins (BNB) | Aeto |||2880 x 1560

The Angel One Login: Demat Account Login to Trade - Angel Broking https://www.archivebay.com/archive5/images/573b7c87-d359-454d-b290-2b5a7141f6ce.png|||Oofy - Stock Market News, Cryptocurrency Bitcoin Ethereum ...|||1200 x 1200 https://editorial.blob.core.windows.net/miscelaneous-input/8FCkqLL2ytrrr4x25h3o7xQFNrzGM8x63nZ6r111 /download - 2020-11-09T201735.768-637405465953585804.png|||Civic Crypto Price History : Top 5 Civic Cvc Wallets Where ...|||2238 x 1201 The United States Mint - Shop Coins from the U.S. Mint https://miro.medium.com/max/4000/1\*Hru-gz2tFd-07csjnGhN4w.png|||Understanding the Internals of Crypto-Exchanges Using ...|||2000 x 1125 https://www.coinigy.com/assets/img/charts/5f7dd9f10a962.png|||Binance Chart - Published on Coinigy.com on October 7th ...|||1332 x 800 Gutscheine Review 2021 - Get a 20% Fee Discount https://btcisawesome.com/wp-content/uploads/Screenshot-2021-08-05-at-15.34.19.jpg|||Binance Suspends Ethereum (ETH) Withdrawals and Deposits ...|||1200 x 1145 So here Angel Broking is a full-service broker. But the major advantage we talked about earlier. But the major advantage we talked about earlier. Advantages of Angel Broking Demat Account

Jennifer Kathleen Margaret Robertson (born 1988 as Jennifer Griffith) is a Canadian real estate developer best known as the heir and widow of the CEO of the controversial QuadrigaCX cryptocurrency exchange. Robertson and Gerald Cotten were in a relationship for several years, prior to their June 2018 marriage.

On getting exposed on how to transfer from Coinbase to ledger nano s wallet, you should also take note of the transfer fees. Well, Coinbase usually has flat fees on it ' spread for all transactions with them which include purchases, sales, and withdrawals. But it  $&\#39$ ; fees depends on how much you want to pay, transferring from Coinbase to ledger nano s might take a range of 30 minutes to 3 days depending on the amount of traffic on the block within that period and also on the amount paid by the .

Coinbase to Integrate Ledgers Hardware Wallets

Binance exchange is currently the leading cryptocurrency trading platform in terms of daily trading volume, and BNB is used to pay for trading fees, among other things, on the platform. The token was launched in July 2017 to be used as a tool for crowdfunding in the Binance ICO.

A Beginners Guide to Futures Trading (Website) Deposit USDT, BUSD into your USD-M Futures account as margin, and other Coins e.g. BTC into your COIN-M Futures as margin. Select the level of leverage to your preference. Choose the appropriate order type (buy or sell) Indicate the number of .

The BEP-20 token emerged as an extension of the ERC-20 standard for the Binance Smart Chain. The BEP-20 gives developers and programmers on Binance Smart Cha.

The key price level for Civic are the  $$ 0.310592$ ,  $$ 0.301385$  and  $$ 0.287805$  support levels and the  $$$ 0.333378, \$ 0.346957 and \$ 0.356164 resistance levels. Price breaks from those levels could indicate higher volatility in the coming days.

Follow the step-by-step instructions below to design your angel broking account closure: Select the document you want to sign and click Upload. Choose My Signature. Decide on what kind of eSignature to create. There are three variants; a typed, drawn or uploaded signature. Create your eSignature and click Ok. Press Done.

https://i1.wp.com/mikiguru.com/wp-content/uploads/2021/08/binance-coin-t.png?resize=1536%2C864& ssl=1|||Binance Coin (BNB) Explained and it Meaning - MikiGuru|||1536 x 864

The live CoviCoin price today is \$ 0.001018 USD with a 24-hour trading volume of \$ 4,097.11 USD. We update our CVC to USD price in real-time. We update our CVC to USD price in real-time. CoviCoin is -5.97% in the last 24 hours.

https://cryptoast.fr/wp-content/uploads/2019/09/ledger-nano-tuto-review-avis.jpg|||Tuto : Comment utiliser

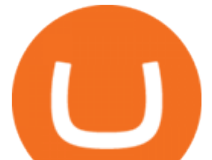

son portefeuille Leger Nano S|||1600 x 800

BEP-2 is a technical standard for implementing and launching tokens on the Binance blockchain. BEP 20 represents a token standard on Binance smart chain. This is all you need to understand: ERC20 Ethereum chain BEP 2 Binance chain. BEP 20 Binance smart chain

Gerald Cotten From WikiAlpha Jump to: navigation, search Gerald Cottenwas a Canadian financier, whose sudden death, at 30-years-old, stirred controversy. [1][2][3][4][5][6]Investors were distressed when told that encrypted digital assets he controlled, for them, could not be accessed, because only he knew the access codes. [7][8]

The live Civic price today is \$0.512798 USD with a 24-hour trading volume of \$54,867,356 USD. We update our CVC to USD price in real-time. Civic is down 5.67% in the last 24 hours. The current CoinMarketCap ranking is #183, with a live market cap of \$343,574,964 USD.

https://blog.bitmex.com/wp-content/uploads/2018/10/bar2.png|||Civic Crypto Price History / Today S Civic Cvc Usd ...|||2224 x 1330

Ledger Nano S hard wallet. (Motokoka/Wikimedia Commons) Crypto exchange Coinbase is planning to integrate Ledger hardware wallets, bringing users more options for self-custody of their crypto,.

Civic (CVC) Price, Charts, and News Coinbase: cvc coin, cvc .

https://www.coinigy.com/assets/img/charts/5ec2599f574d8.png|||Binance Chart - Published on Coinigy.com on May 18th, 2020 ...|||1332 x 803

Migrating Your Coins From Coinbase Ledger

Gerald Cotten Wiki, Height, Net Worth, Age and More 2021-2022 .

Binance staking options explained

BEP20 is the token standard used by BSC and is a versatile standard designed to be compatible with Ethereum' SEP2 and ERC20. The BEP20 and BSC have opened up opportunities for users to access the large and growing number of DApps. A few months after its release, BSC became Ethereum's main challenger for the development of tokenized DApps.

Binance Smart Chain (BSC) Explained A Beginners Guide .

https://captainaltcoin.com/wp-content/uploads/2019/02/binance-jersey-review-1300x866.jpg|||Binance Jersey Review 2020 - How safe is the new fiat ...|||1300 x 866

https://cdn.bytesin.com/wp-content/uploads/2018/05/Binance-advanced-view.jpg|||Binance Exchange Review: A beginners's guide|||1920 x 949

https://w3assets.angelone.in/wp-content/uploads/2020/05/HOW-TO-TRADE-ONLINE-USING-TRADING-A CCOUNT.jpg|||How to Trade Using Online Share Trading Account | Angel One|||1600 x 805

2) Click on the  $\&$ quot;ETH $\&$ quot; icon and pick  $\&$ quot;ERC20 BEP20 $\&$ quot; 3) Choose the values you want to cross-chain swap. Remember that you need to have few ERC20 ETH left to pay for the network fees. 4) Confirm the swap. The deposit address will be automatically chosen and will be the one that matches your SafePal wallet.

what is erc20 trc20 bep20 bep2 ye kya hai. crypto network.

How to use Ledger Nano X with Coinbase? Step 1: Connect the device First of all, what you need to do is to plug the device to your laptop or desktop. By entering the PIN code get access to the Ledger Live App. Step 2: Check the left side panel Have you got secure access to the live app?

https://technofizi.net/wp-content/uploads/2018/07/Binance-02.jpg|||10 Cryptocurrency Exchanges like Binance and Its ...|||1919 x 1040

BEP2, BEP20, ERC20, OMNI & amp; TRC20 networks - What' s the .

https://cryptofu.xyz/wp-content/uploads/2018/04/Binance-RSI.jpg||Technical Analysis Practice 2 RSI(Relative Strength ...|||1280 x 1067

http://www.bitcoincoupons.org/wp-files/bitcoincoupons.org/2020/06/ledger\_logo-1024x1024.jpg||[Ledger Discount Code Promo Code|||1024 x 1024

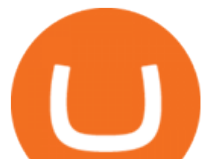

https://lithosphere.network/wp-content/uploads/2021/07/Native-to-Lithosphere.png||LEP100 Tokens Lithosphere|||3119 x 2805

Open Demat Account - Angel Broking

The Civic price today is \$ 0.306744 USD with a 24 hour trading volume of \$8.45M USD. Civic (CVC) is down -4.38% in the last 24 hours.

https://bitshouts.com/wp-content/uploads/2018/04/photo5965212024113835715.jpg||Binance Coin Burn Explained (BNB): What You Need To Know ...|||1579 x 827

Binance explained (A beginner $&\#39$ ; guide to getting started.

Transfering Coins from Coinbase to Ledger Nano S or X. 1. Plug in your Ledger. Connect your ledger device to your PC and input your pin. 2. Open the Ledger Live application and input your password. 3. Select Receive on the left hand side menu. 4. Choose an Account. 5. Open the right app one your .

https://cryptobulls.info/wp-content/uploads/2020/04/img\_5e9ed690ecda2.jpg|||What is Binance? A comprehensive guide to the Binance ...|||1242 x 1136

Here is step by step process to Angel Broking Web/Trade login First you need to open a demat account, it will get you your ID and Password. Now, access this link https://trade.angelbroking.com/Login to go to login page Enter obtained id and password, after successful authentication you will get your page. The Final Verdict Angel Broking Login

Angel Broking

Binance.US does NOT provide investment, legal, or tax advice in any manner or form. The ownership of any investment decision(s) exclusively vests with you after analyzing all possible risk factors and by exercising your own independent discretion. Binance.US shall not be liable for any consequences thereof.

BEP20 is the token standard used by BSC, and is a versatile standard designed to be compatible with both BEP2 and Ethereums ERC20. BEP20 and BSC opened up opportunities for users to access the large and rapidly growing number of DApps. Within months of its launch, BSC became the main challenger to Ethereum for the development of tokenized DApps.

https://on-ex.org/filenews/pic15975625082373tb2g.png||| | | ...|||1413 x 787

https://finbold.com/wp-content/uploads/2021/05/binance-fees-explained.png|||Binance Fees Explained | How Much It Costs to Trade Crypto ...|||1200 x 800

https://u.today/sites/default/files/styles/1200x900/public/node-1299.jpg|||What Is Binance Coin (BNB) - Simple Explanation for Beginners|||1200 x 900

https://i.redd.it/dwe7b06fhd501.png|||Can someone please explain what this depth chart in ...|||2560 x 776

https://cdn-images-1.medium.com/max/1600/1\*oUF4kSv9UqT16RfHc8gKKQ.png|||Keeping Your Crypto Coins Safe denizandvlad Medium|||1333 x 916

https://cdn.cnn.com/cnnnext/dam/assets/180927091832-01-bitcoin-illustration-full-169.jpg|||Bitcoin Creator Died - Arbittmax|||1600 x 900

https://www.topsharebrokers.com/images/logo/1x1/5paisa/5paisa-demat-charges.jpg||5paisa Demat Charges| Free Demat Account 2021|||1080 x 1080

https://captainaltcoin.com/wp-content/uploads/2019/04/blockstack.png|||Blockstack Token LLC Announces SEC Filing for Regulated ...|||1714 x 862

How to Transfer Coinbase to Ledger Nano S

https://www.adigitalblogger.com/wp-content/uploads/How-To-Open-Sharekhan-Demat-Account-min.jpg|||Ho w to Open Sharekhan Demat Account | Online, Offline Process|||1920 x 1080

The Basics of Support and Resistance Explained Binance.US Blog

Angel Broking Account Closure Form - Fill Out and Sign .

https://binancewolfs.com/wp-content/uploads/2021/05/Group-100.png|||What is Binance Smart Chain and How Does it Work ...|||2421 x 1445

Quadriga Fintech Solutions - Wikipedia

https://www.uptobrain.com/business/wp-content/uploads/2021/02/Angel-Broking-1024x768.jpg|||Angel

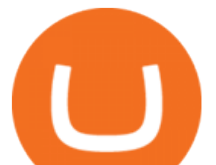

Broking Review 2021 Brokerage Charges Trading (Demat ...|||1024 x 768 Create an bep20, erc20 token, bep2 token for you by . How To Use Ledger Nano X With Coinbase (9 Easy Steps . Civic (CVC) Price Prediction CoinCodex Coinbase vs. Ledger Nano S: What is the Best Way to Store . https://amgift.com.my/image/amgift/image/cache/data/all\_product\_images/product-443/q4d8R7fX161951016 7-1334x1600.jpg|||Disney Baby Minnie 5pcs Gift Set Cuties Minnie|AMGift Malaysia|||1334 x 1600 https://s3.ap-south-1.amazonaws.com/finology-images/Select/4279585cf1e24dee8da6658becae13b3.jpg|||Com pare Brokerages Charges of Top Stock Brokers in India|||1500 x 1500

https://www.telegraph.co.uk/content/dam/news/2019/12/14/TELEMMGLPICT000184408504-xlarge\_trans\_N vBQzQNjv4BqpVlberWd9EgFPZtcLiMQfyf2A9a6I9YchsjMeADBa08.jpeg|||Bitcoin Founder Died - Arbittmax|||1281 x 800

Find Out How to Use Binance: The Complete Binance Tutorial

Videos for Binance+explained

.

Use the ETH network -  $I\&\#39$ ; m not sure if Coinbase supports BEP2 (which is Binance  $\&\#39$ ; sown network). PS - The ETH (Ethereum) network has many assets on it - the native currency (ETH), as well as many other asset tokens which are called  $\&$ quot;ERC-20 $\&$ quot; tokens (among others), and these are also transferred over the same Ethereum network (there is no  $\&$ quot;ERC20 network $&$ quot; - it just refers to certain tokens that use

Binance Explained. The Binance Exchange is one of the most popular cryptocurrency exchanges on the planet that offers trading in plenty of virtual coins. Some of the most popular are Bitcoin (BTC), Ethereum (ETH), Litecoin (LTC), and the Binance Coin (BNB). Binance as an exchange offers the users the ability to trade cryptocurrencies.

Why choose Angel Broking? Award Winning. Mobile App. Expert Research. Advisory. Get Upto 4X. Margin Funding. 100% Digital. Account Opening.

http://www.coinarchives.com/ff7ab1c0c0a22933bedac5dcd402f62d/img/monnaiesdantan/019/image01116.jpg |||CoinArchives.com Search Results : mariengroschen|||2156 x 1047

https://i1.wp.com/keyring.app/wp-content/uploads/2021/08/Frame-562-scaled.jpg?resize=1024%2C1024&am p;ssl=1|||ERC-20 vs BEP-20: What Is The Right Standard Token For You?|||1024 x 1024 ERC20 to BEP20 Complete Guide - Kalmar

Price. Price to USD. \$ 0.301080. Price to BTC. 0.0000072024 BTC. Rank. 249. 24h Volume. \$ 7.1 Million. Gerald Cotten Wiki Gerald Cotten was born in 1988 and from Toronto, Canada. He was the founder and chief executive officer of QuadrigaCX. On his death certificate, it is stated he died on December 9, 2018, from complications with Crohns disease.

Web Trading Platform Angel Broking

January 18, 2022 - The current price of Civic is \$0.3105 per (CVC / USD). Civic is 81.30% below the all time high of \$1.66. The current circulating supply is 670,000,000 CVC. Discover new cryptocurrencies to add to your portfolio.

The CVC coin started its journey at \$0.16 on 12 July 2017 and achieved its all-time high on 24 December that year, at \$1.66. The CVC value then remained below its launch price until the start of this year, when the coin experienced revived interest and registered a spike on 8 January 2021, trading at \$0.2129, according to data from CoinMarketCap .

Civic price today, CVC to USD live, marketcap and chart .

Angel One Limited (formerly known as Angel Broking Limited), Registered Office: G-1, Ackruti Trade Centre, Road No. 7, MIDC, Andheri (E), Mumbai - 400 093. Tel: 080-47480048.

FUTURE & amp; OPTIONS. 1168.70 (+13.4%) Angel Broking. No data available for scrip. OK.  $\times$ . We have upgraded! Now you can access all the important information up front without Login. You can continue to

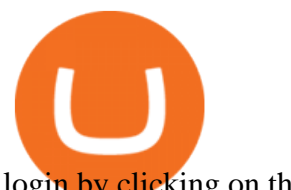

login by clicking on the LOGIN/REGISTER button at the top right corner of Dashboard.

*(end of excerpt)*